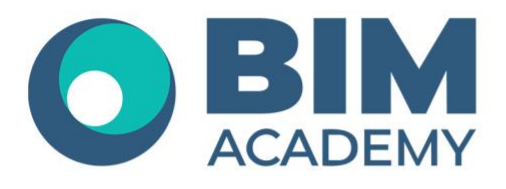

## Программа курса **nanoCAD GeoniCS Сети**

Москва, 105064 нижний Сусальный переулок, д.5, стр.4 тел.: +7 495 909 10 95 email: edu@bimacad.ru

© ООО «Академия БИМ». Все права защищены

## 1. Информация о курсе

**Цель курса:** обучение проектировщиков, выполняющих разработку внешних сетей.

**Необходимая предварительная подготовка слушателя:** опыт практической работы на компьютере в среде Microsoft Windows; наличие знаний в области инженерного проектирования.

**Задачи курса:** научиться взаимодействовать со смежными отделами в среде общих данных; использовать имеющиеся в базе данных объекты (трубы) и разрабатывать собственные; производить проверки на наличие коллизий в 3D между разработанными объектами.

Продолжительность курса — 32 академических часа (1 академ. час = 45 минут). Очно или онлайн-трансляция.

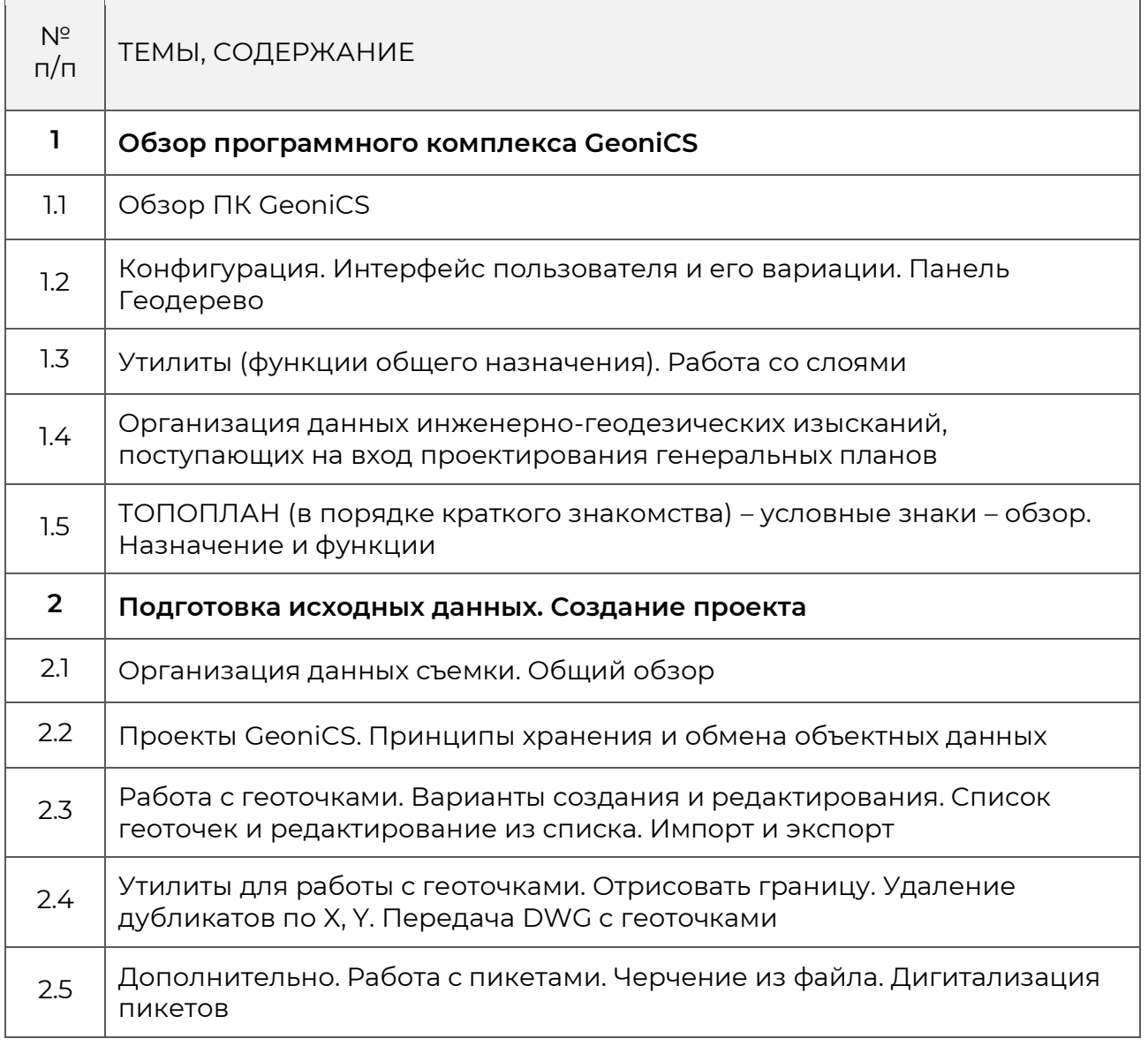

## 2. Содержание программы обучения

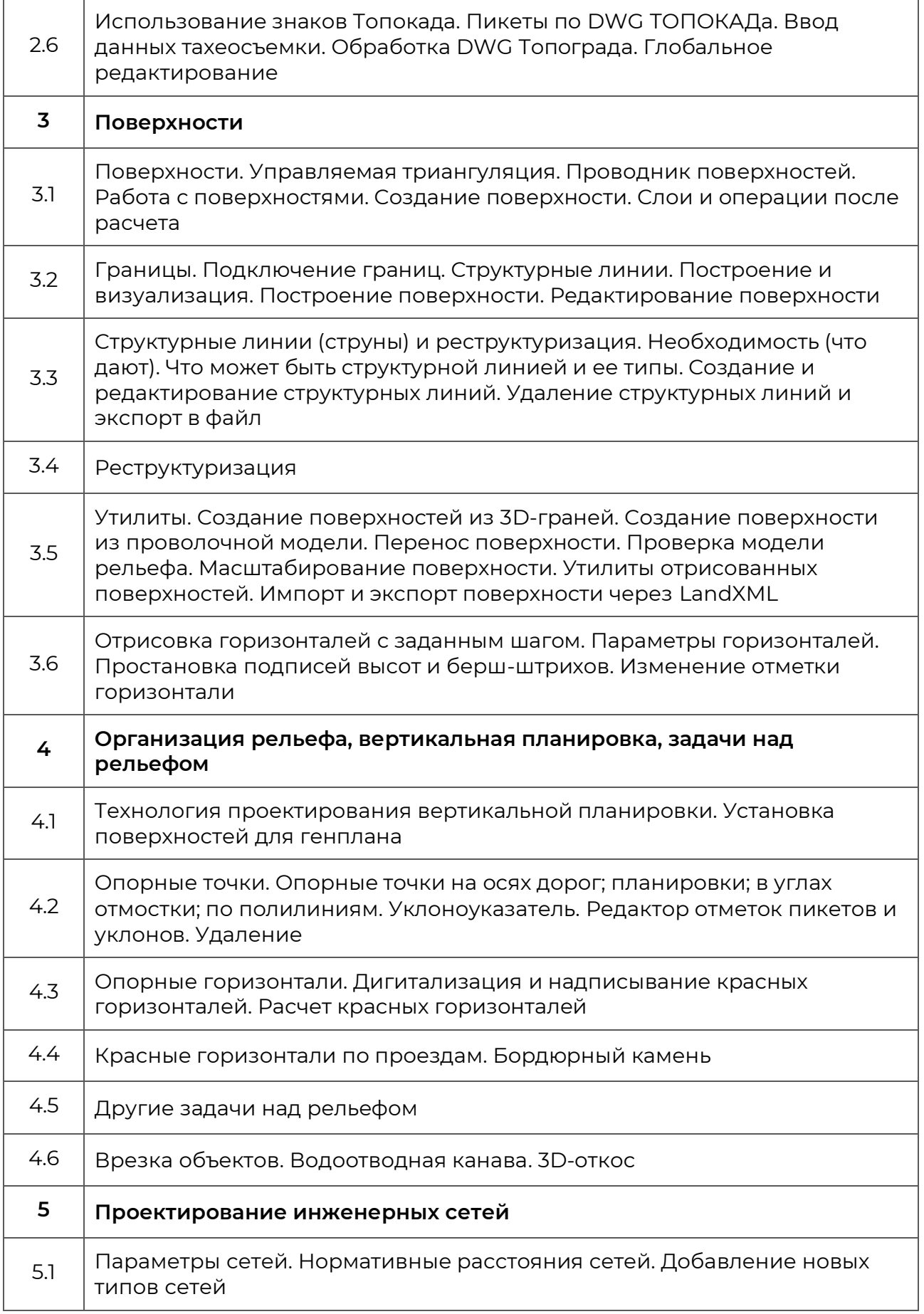

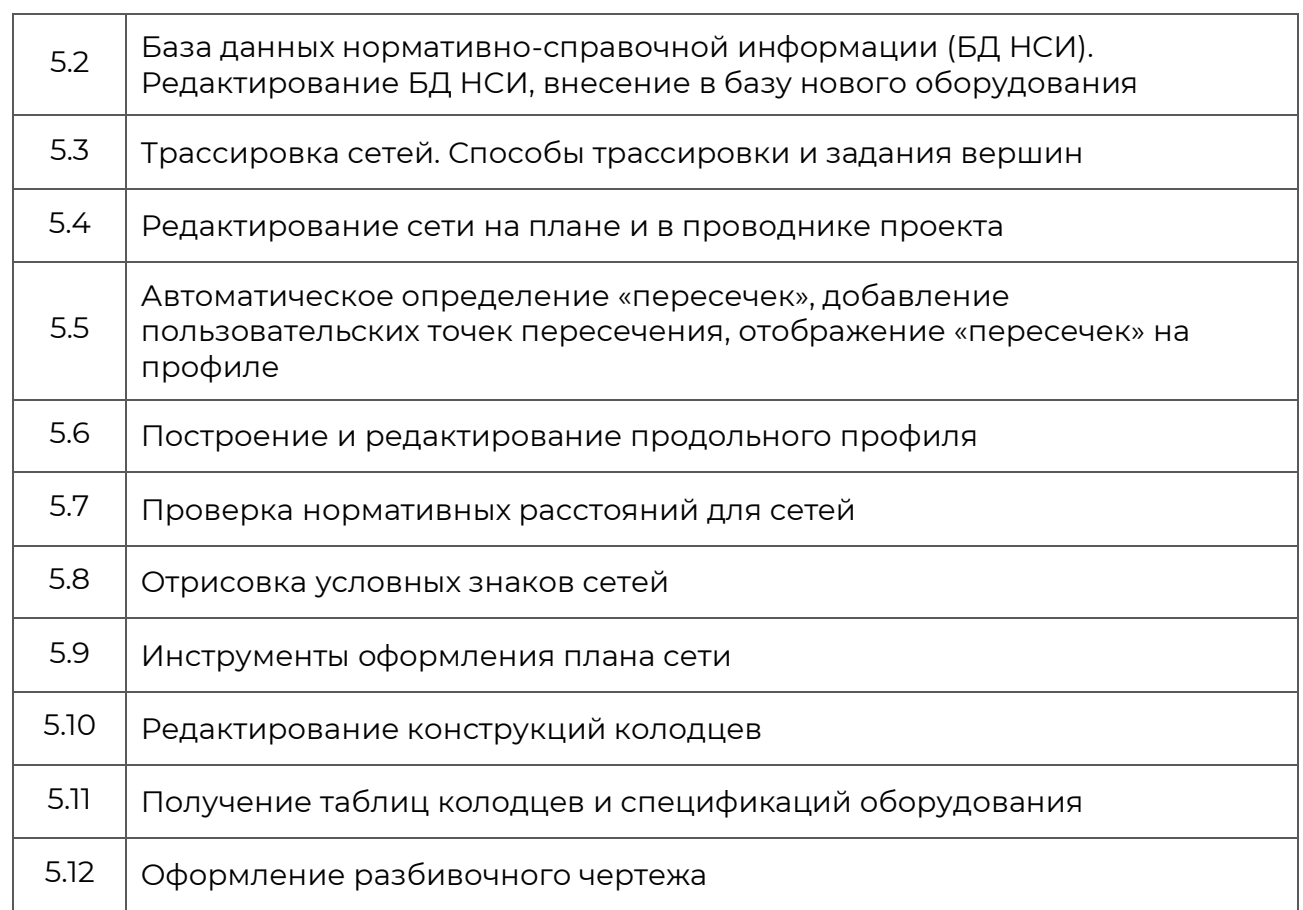